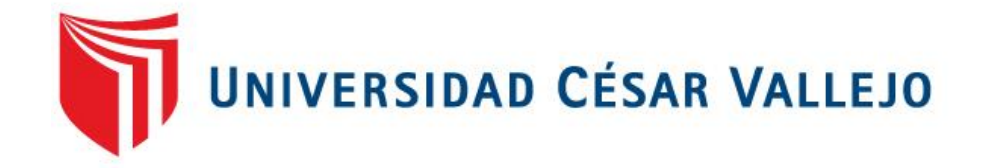

# FACULTAD DE INGENIERIA

# ESCUELA PROFESIONAL DE INGENIERIA DE SISTEMAS

# "SISTEMA WEB PARA EL PROCESO DE CONTROL DE INVENTARIO DE LA EMPRESA MADERERA DULCE NOMBRE DE JESÚS"

# **TESIS PARA OBTENER EL TÍTULO PROFESIONAL DE INGENIERA DE SISTEMAS**

# AUTORA:

Bringas Chaupijulca, Lorena Medalit

# ASESOR:

[Mg. Vergara Calderón, Rodolfo Santiago](mailto:rvergaracal@ucvvirtual.edu.pe)

LÍNEA DE INVESTIGACIÓN:

Sistemas de Información Transaccionales

LIMA - PERÚ

2016

# <span id="page-1-0"></span>**PÁGINAS PRELIMINARES**

"Sistema web para el proceso de control de inventario de la empresa maderera Dulce Nombre de Jesús."

<span id="page-2-0"></span>Presentada a la Escuela de Ingeniería de Sistemas de la Universidad César Vallejo para obtener el grado de:

# **INGENIERIA DE SISTEMAS**

## **Mg. Iván Martín Pérez Farfán**

#### **PRESIDENTE**

**Mg. Iván Yoni Villegas Flores**

**SECRETARIO**

**Mg. Rodolfo Santiago Vergara Calderón** 

**VOCAL**

#### <span id="page-3-0"></span>**Dedicatoria**

A mis padres, hermanos e hija por su apoyo incondicional, en cada etapa de mi vida. Por sus consejos y motivación para lograr ser una profesional de éxito.

#### <span id="page-4-0"></span>**Agradecimiento**

Agradezco a Dios, por guiar mi camino profesional, personal y fortalecerme en momentos difíciles.

A mis Padres por haberme dado la oportunidad de realizar mis estudios Universitarios y ser mi ejemplo de vida.

A mi abuela, por los consejos que me dio, para lograr ser una profesional.

A mis asesores de tesis por sus consejos y orientación para poder culminar este proyecto de investigación.

## **Declaratoria de Autenticidad**

<span id="page-5-0"></span>Yo Lorena Medalit, Bringas Chaupijulca, estudiante de Ingeniería de Sistemas de la Universidad César Vallejo, con DNI N° 46987611, con la tesis titulada "Sistema web para el proceso de control de inventario de la empresa maderera Dulce Nombre de Jesús." declaro bajo juramento que:

- 1. La tesis es de mi autoría.
- 2. Se ha espetado las normas internacionales de citas y referencias para las fuentes consultadas. Por tanto, la tesis no ha sido plagiada ni total ni parcialmente.
- 3. La tesis no ha sido publicada ni presentada anteriormente para obtener algún grado académico previo o título profesional.
- 4. Los datos presentados en los resultados son reales, no han sido forzados, ni copiados por tanto los resultados que se presenten en la tesis se constituirán en aportes a la realidad investigada.

De identificarse la falta de fraude, plagio (sin citación a autores), autoplagio (presentar como nuevo algún trabajo de investigación propio que ya ha sido publicado), piratería (uso ilegal de información ajena) o falsificación (representar falsamente las ideas de otros), asumo las consecuencias y sanciones que de mi acción se deriven, sometiéndome a la normalidad vigente de la Universidad Cesar Vallejo.

Los Olivos, 07 de Diciembre del 2016

………………………………………………… Bringas Chaupijulca, Lorena Medalit DNI: 46987611

#### **Presentación**

<span id="page-6-0"></span>Señores miembros del Jurado:

Dando cumplimiento a las normas establecidas en el Reglamento de Grados y Títulos sección de Pregrado de la Universidad Privada César Vallejo para la experiencia curricular de Metodología de la Investigación Científica, presento el trabajo de investigación pre-experimental denominado: "Sistema web para el proceso de control de inventario de la empresa maderera Dulce Nombre de Jesús."

La investigación, tienen como propósito fundamental determinar cómo influye un Sistema web para el proceso de control de inventario de la Empresa maderera Dulce Nombre de Jesús.

La presente investigación está dividida en siete capítulos:

En el primer capítulo se expone el planteamiento del problema: incluye formulación del problema, los objetivos, la hipótesis, la justificación, los antecedentes y la fundamentación científica. El segundo capítulo, contiene el marco metodológico sobre la investigación en la que se desarrolla el trabajo de campo de la variable de estudio, diseño, población y muestra, las técnicas e instrumentos de recolección de datos y los métodos de análisis. El tercer capítulo corresponde a la interpretación de los resultados. En el cuarto capítulo trata de la discusión del trabajo de estudio. En el quinto capítulo se construye las conclusiones, en el sexto capítulo las recomendaciones y finalmente en el séptimo capítulo están las referencias bibliográficas.

Señores miembros del jurado espero que esta investigación sea evaluada y merezca su aprobación.

# ÍNDICE

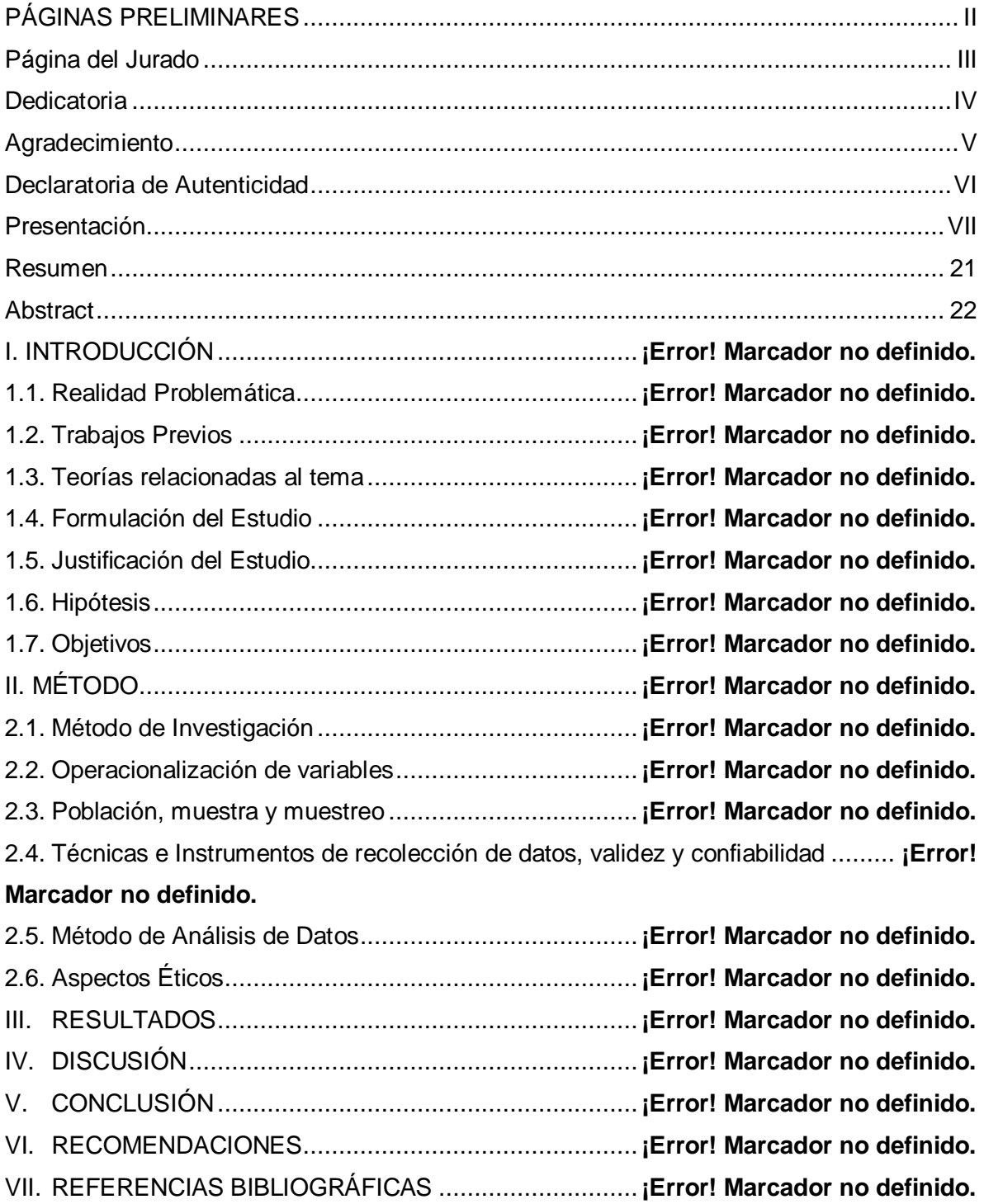

# **ÍNDICE DE FIGURA**

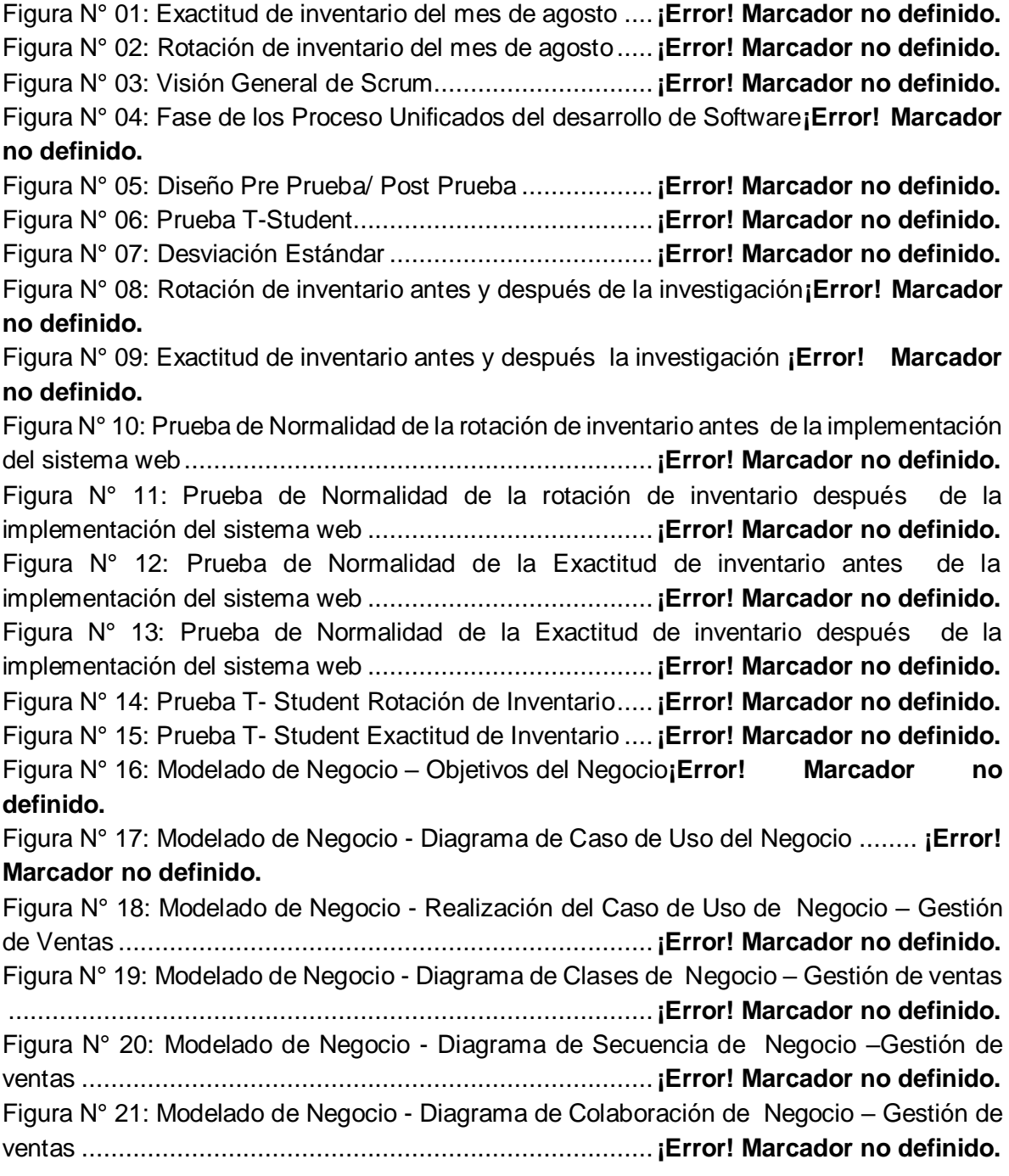

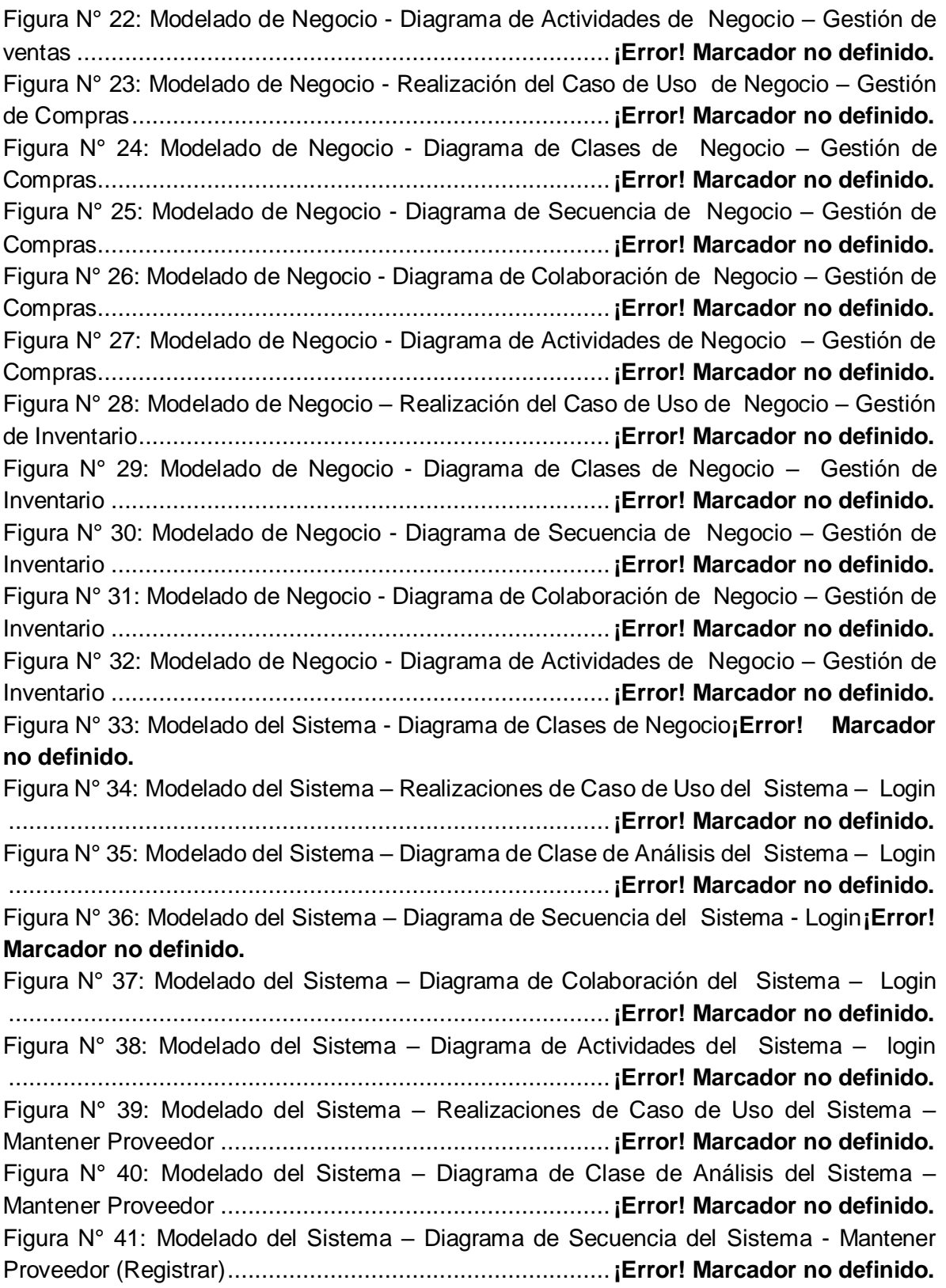

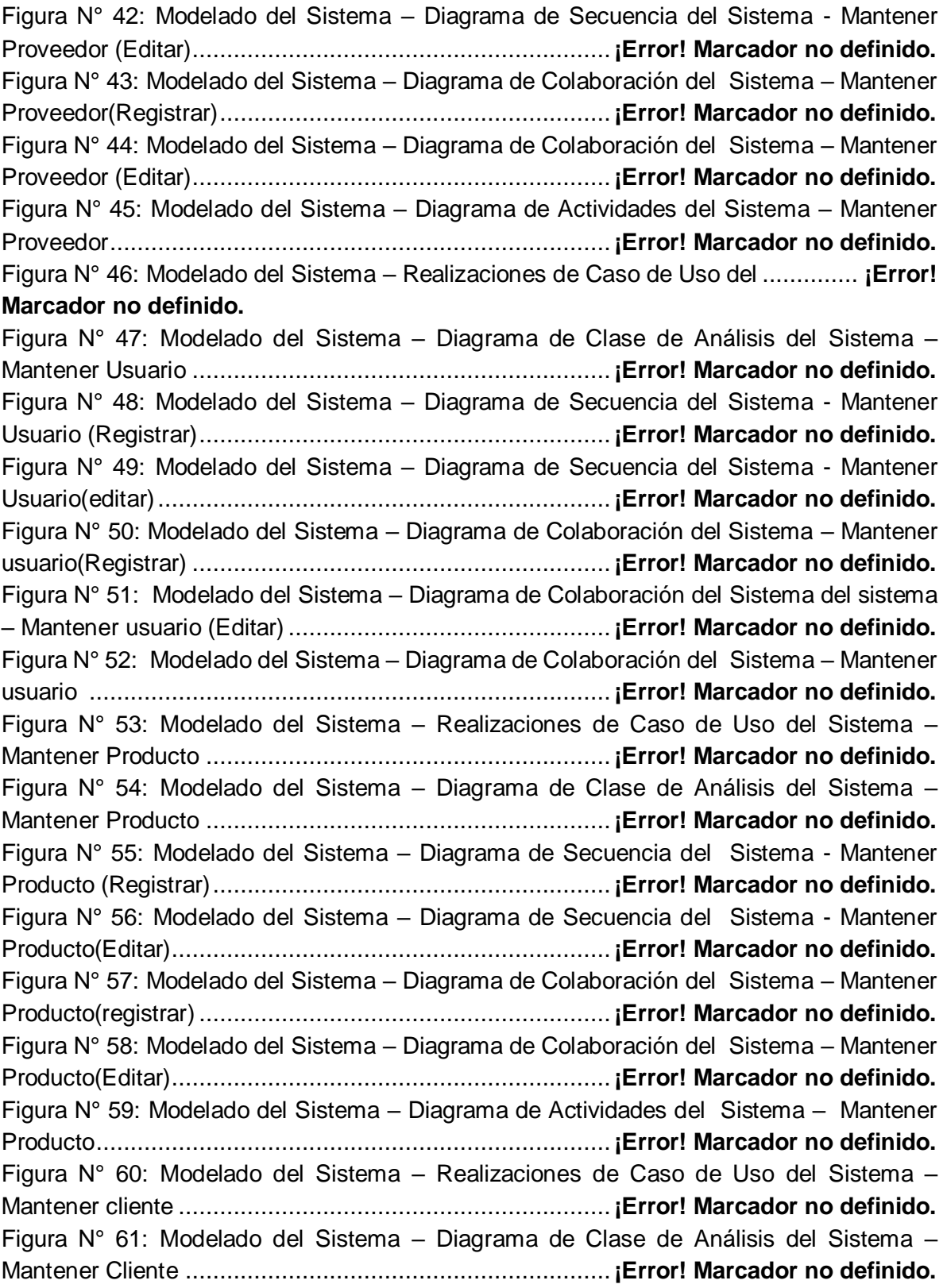

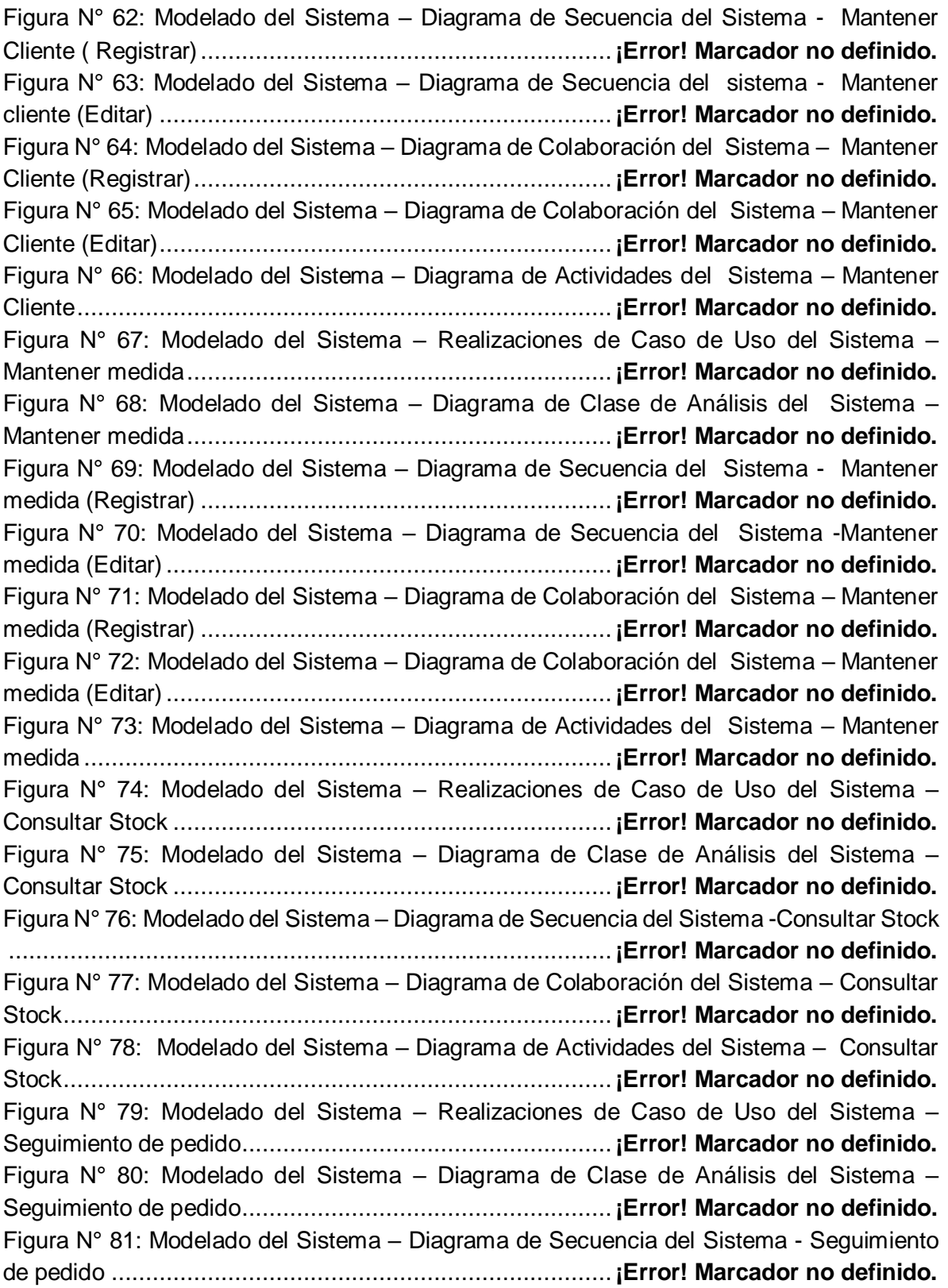

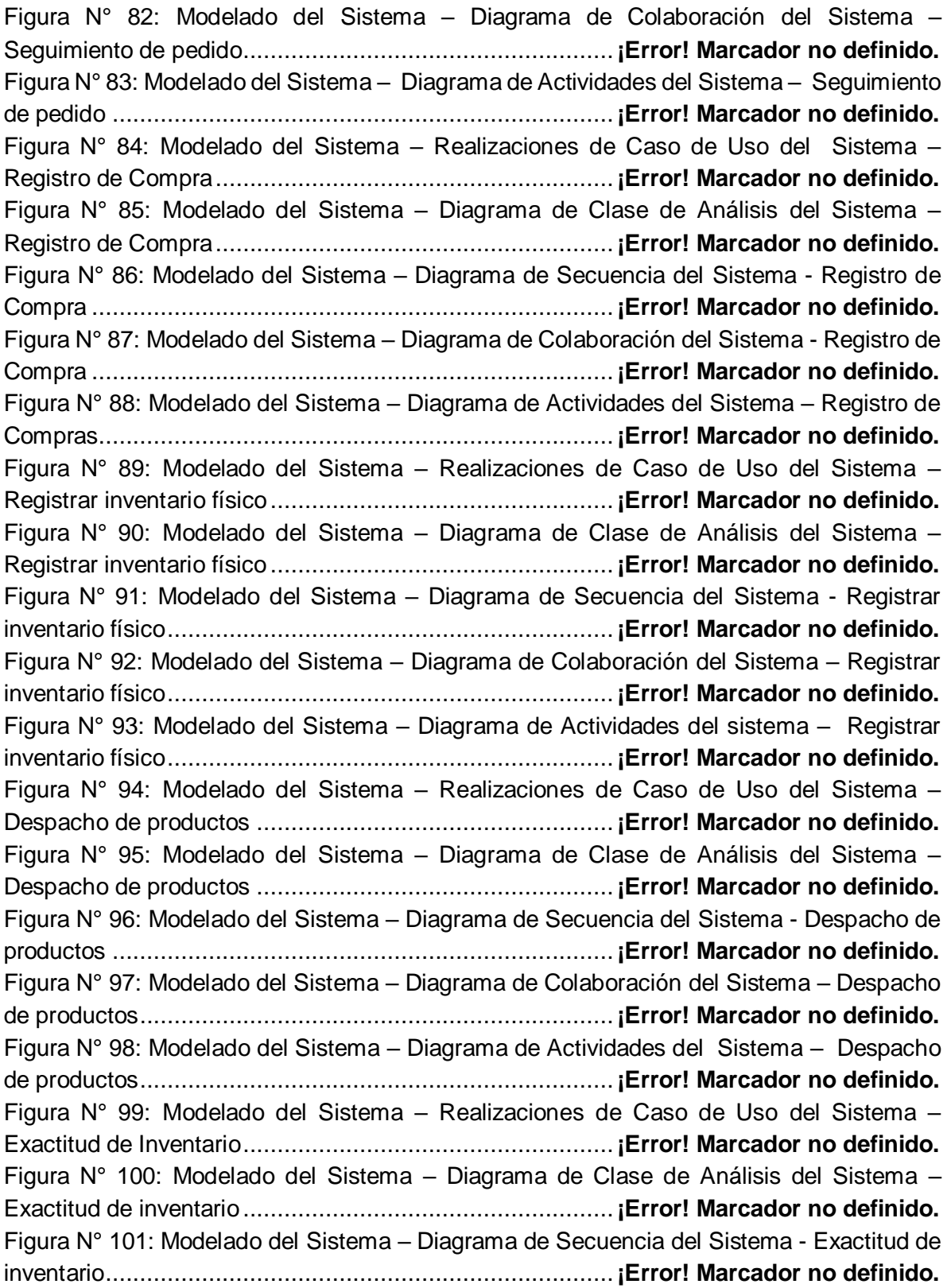

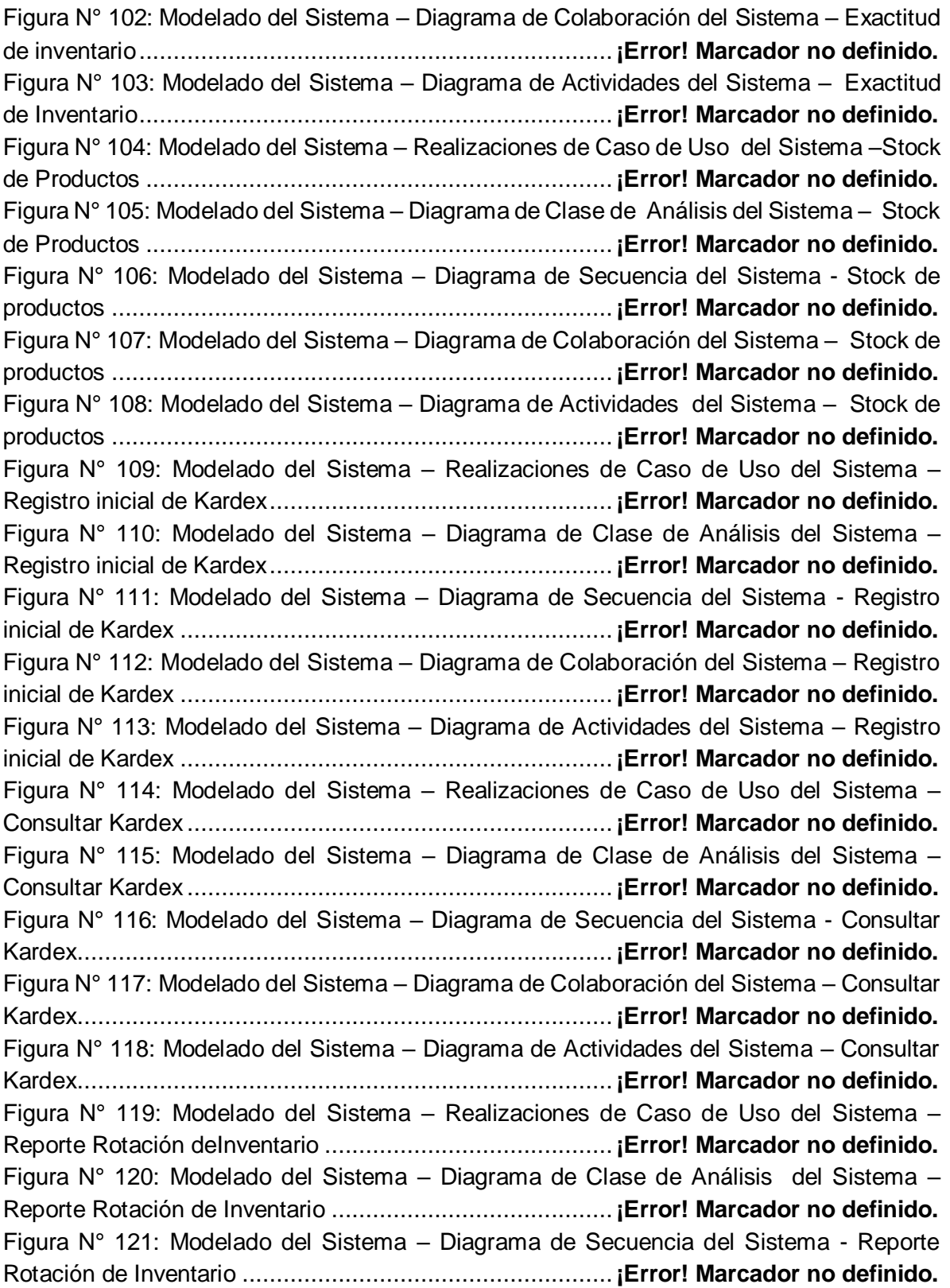

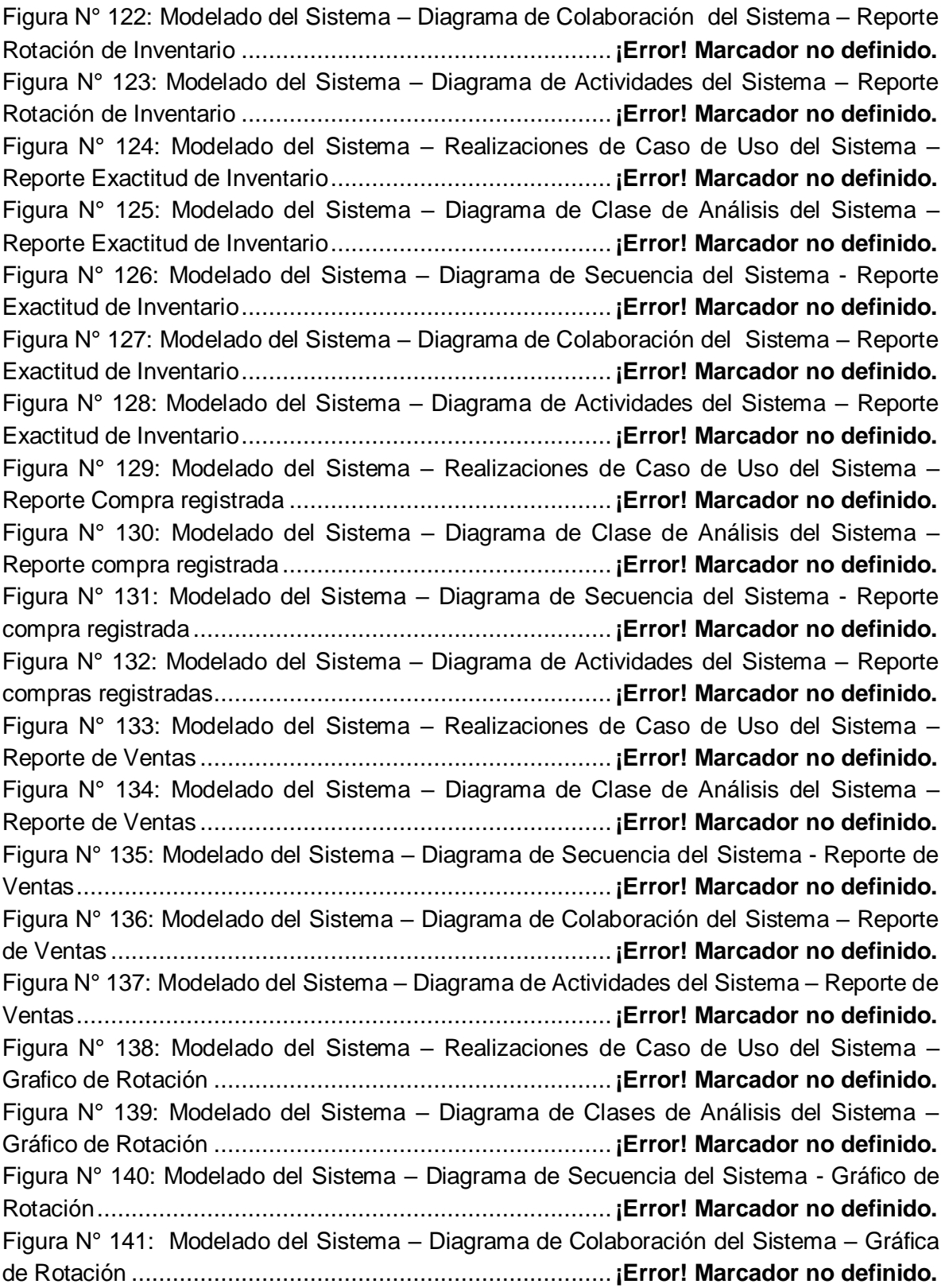

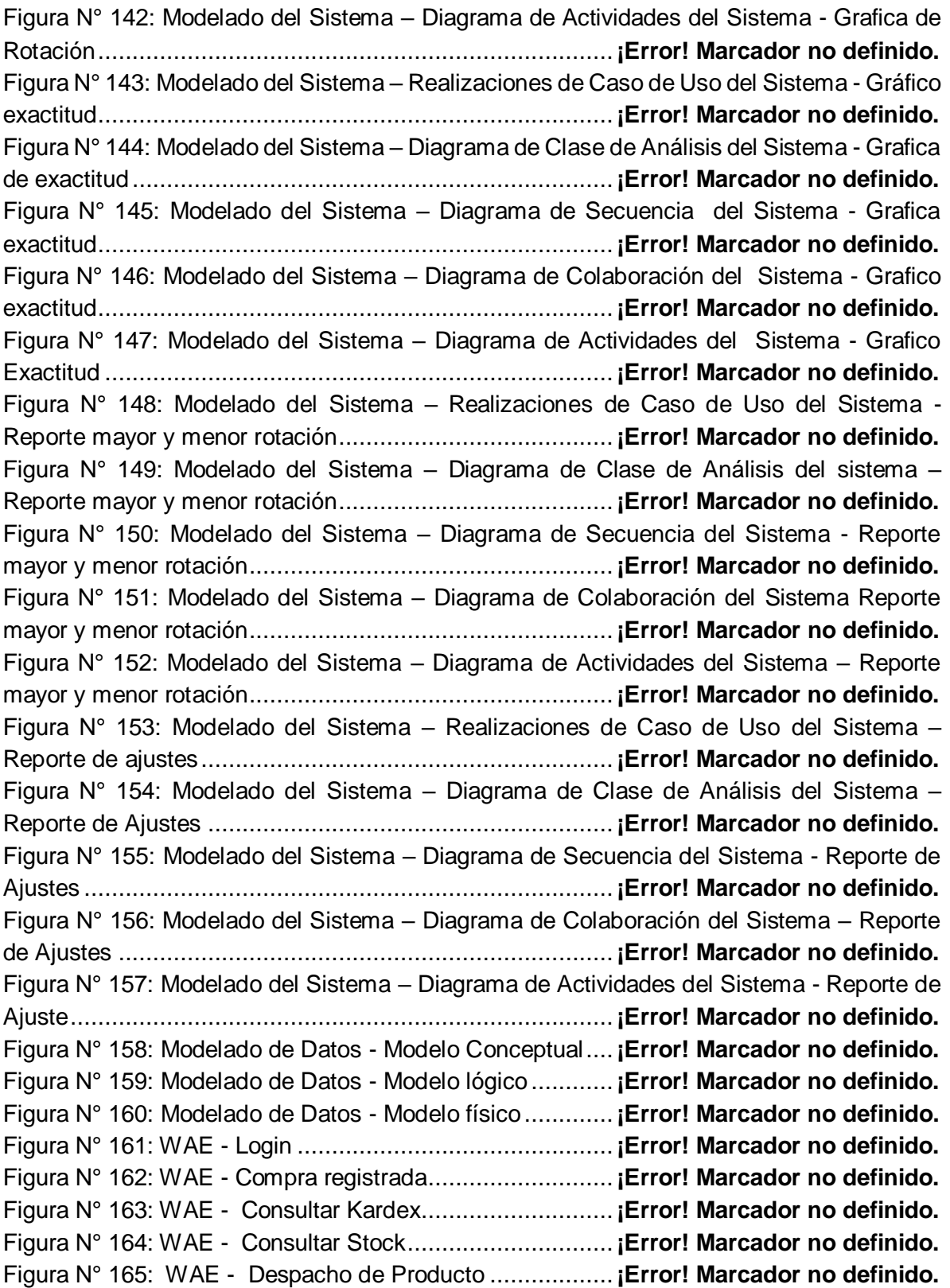

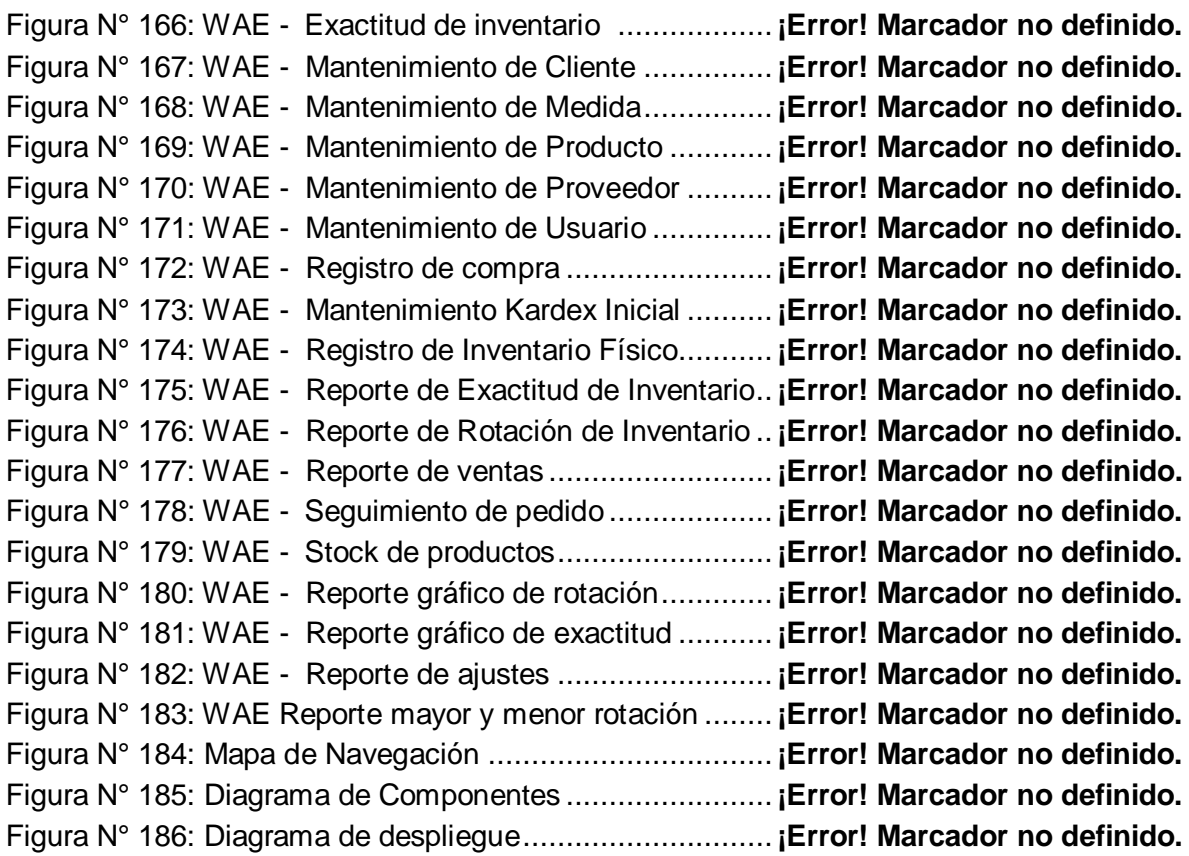

#### **INDICE DE TABLA**

Tabla N° 01: Selección de Metodología - Juicio de Expertos**¡Error! Marcador no definido.** Tabla N° 02: Operacionalización de variables ....................**¡Error! Marcador no definido.** Tabla N° 03: Indicadores del Proceso de Control de Inventario**¡Error! Marcador no definido.**

Tabla N° 04: Instrumentos.................................................**¡Error! Marcador no definido.** Tabla N° 05: Validación de instrumentos de juicios de expertos**¡Error! Marcador no definido.**

Tabla N° 06: Medidas descriptivas de la rotación de inventario antes y después de implementado el sistema web............................................**¡Error! Marcador no definido.** Tabla N° 07: Medidas descriptivas de la Exactitud de inventario antes y después de implementado el sistema web............................................**¡Error! Marcador no definido.** Tabla N° 08: Prueba de normalidad de la rotación de inventario antes y después de implementado el sistema web............................................**¡Error! Marcador no definido.** Tabla N° 09: Prueba de normalidad de la exactitud de inventario antes y después de implementado el sistema web............................................**¡Error! Marcador no definido.**

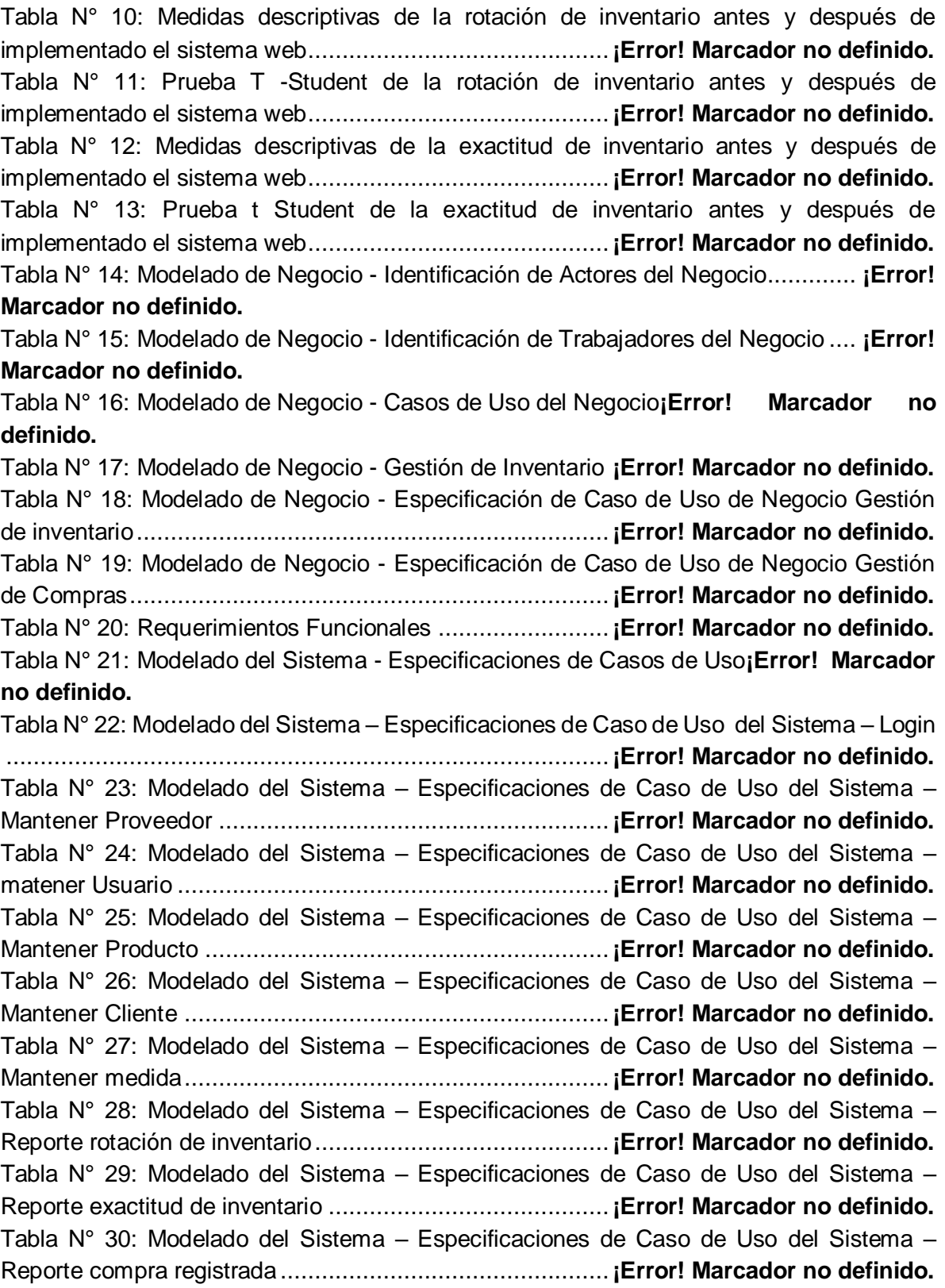

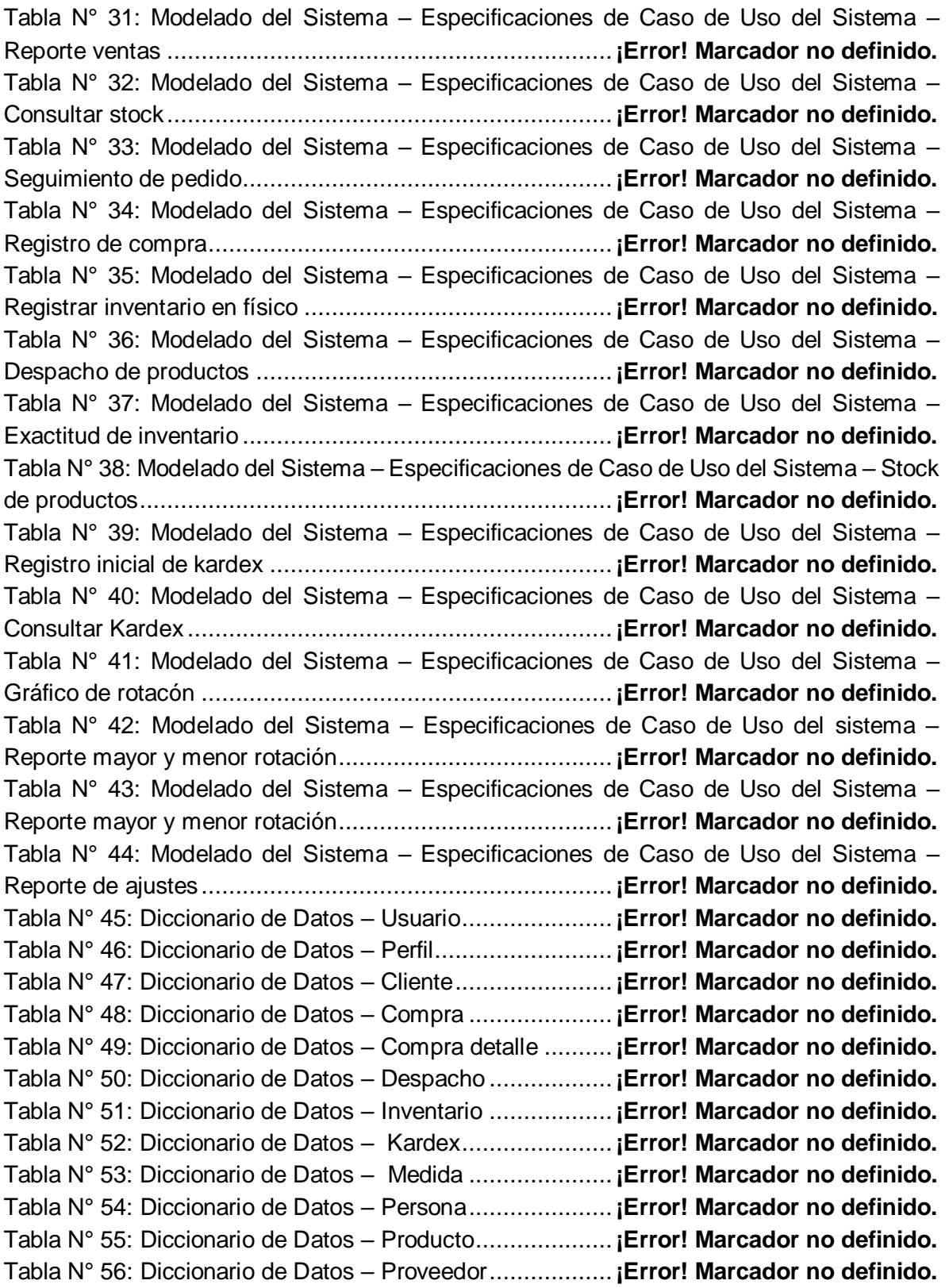

Tabla N° 57:Diccionario de Datos – Venta .........................**¡Error! Marcador no definido.** Tabla N° 58: Diccionario de Datos – Venta Detalle.............**¡Error! Marcador no definido.**

### **ÍNDICE DE ANEXO**

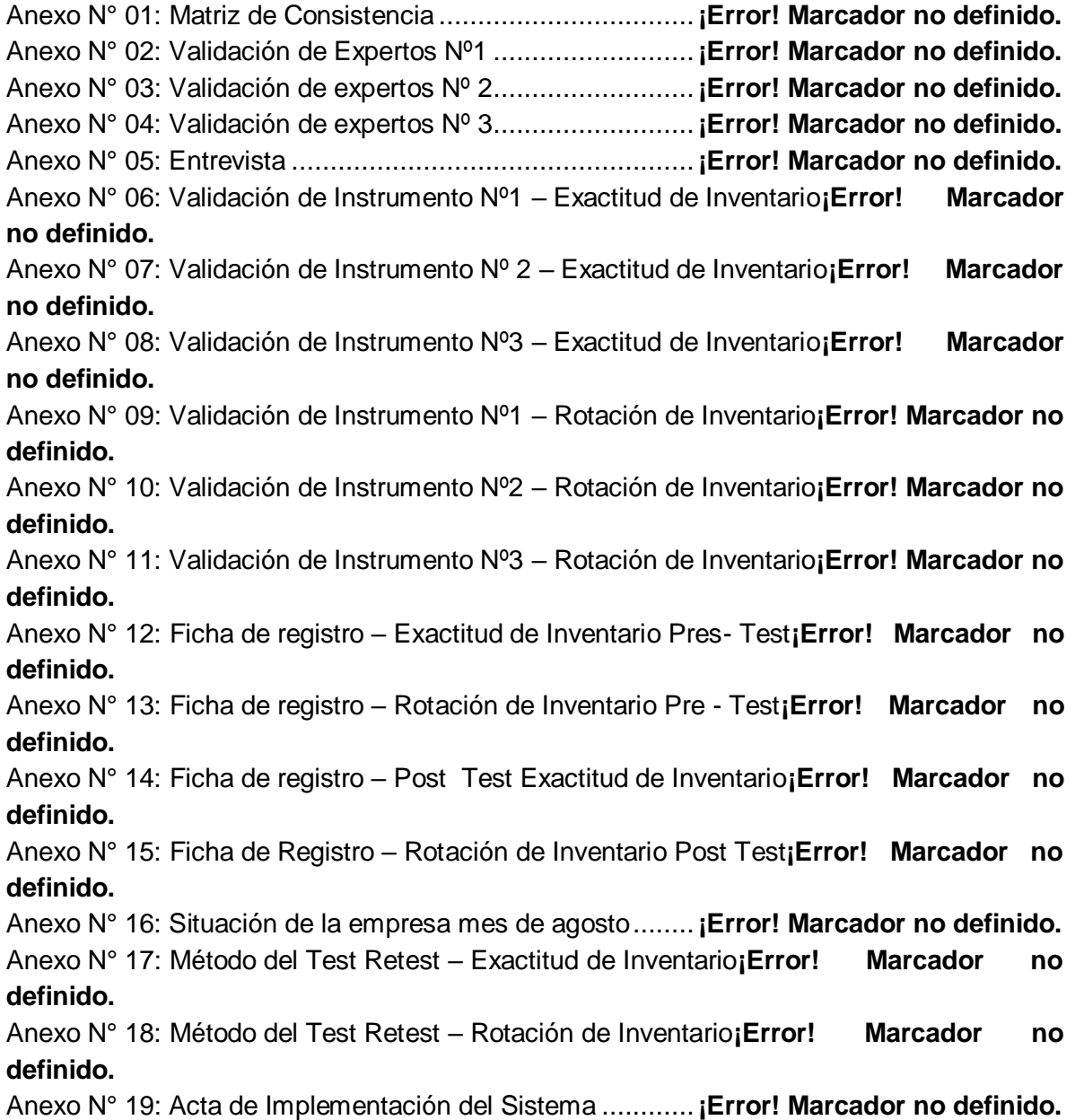

#### **Resumen**

<span id="page-20-0"></span>La presente tesis comprende el análisis, desarrollo e implementación de un Sistema web para el proceso de control de inventario de la empresa maderera Dulce Nombre de Jesús, dedicado a la compra y ventas de diversos tipos de madera.

Bringas Chaupijulca, Lorena M. Sistema web para el proceso de control de inventario de la empresa maderera Dulce Nombre de Jesús

El objetivo principal es determinar la influencia de un sistema web en el proceso de control de inventario en la empresa maderera "Dulce Nombre de Jesús" y los objetivos secundarios son determinar la influencia de un sistema web en la rotación y exactitud en el proceso de control de inventario, debido a que la situación previa a la aplicación del sistema presentaba deficiencias en el proceso ya antes mencionado.

El tipo de investigación fue aplicada, el diseño de estudio es pre-experimental y el enfoque fue cuantitativo. Se consideró dos indicadores; el primero es la rotación de inventario y segundo es la exactitud de inventario. Como muestra se utilizó 20 productos en cada indicador. Para ambos indicadores se utilizó la prueba de T de Student para la validación de las hipótesis planteadas. La técnica de recolección de datos fue el fichaje y el instrumento fue la ficha de registro, los cuales fueron validados por expertos. Con esta investigación se demostró que el Sistema Web mejoró el proceso de control de inventario, en los indicadores mencionados anteriormente. En la presente investigación se utilizó la metodología de desarrollo software Proceso Unificado de Rational (RUP), para su desarrollo se utilizó el lenguaje HTML con PHP y el sistema gestor de base de datos My SQL.

PALABRAS CLAVES: Proceso de inventario, Proceso Unificado de Rational, Sistema web.

### **Abstract**

<span id="page-21-0"></span>This thesis includes the analysis, development and implementation of a web system for the process of inventory control of the wood company Dulce Nombre de Jesus, dedicated to the purchase and sales of various types of wood.

The main objective is to determine the influence of a web system on the process of inventory control in the logging company "Dulce Nombre de Jesus" and the secondary objectives are to determine the influence of a web system on the rotation and accuracy of the control process of inventory, because the situation prior to the application of the system had deficiencies in the aforementioned process.

The type of research was applied, the study design is pre-experimental and the approach was quantitative. Two indicators were considered; the first is inventory rotation and the second is inventory accuracy. As a sample, 20 products were used in each indicator. For both indicators, the Student's T test was used to validate the hypotheses proposed. The technique of data collection was the signing and the instrument was the registration form, which were validated by experts. With this investigation it was demonstrated that the Web System improved the process of inventory control, in the indicators mentioned above. In the present investigation, the Rational Unified Process Software (RUP) software development methodology was used. For its development, the HTML language was used with PHP and the My SQL database management system.

KEYWORDS: Inventory process, Rational Unified Process, Web System.

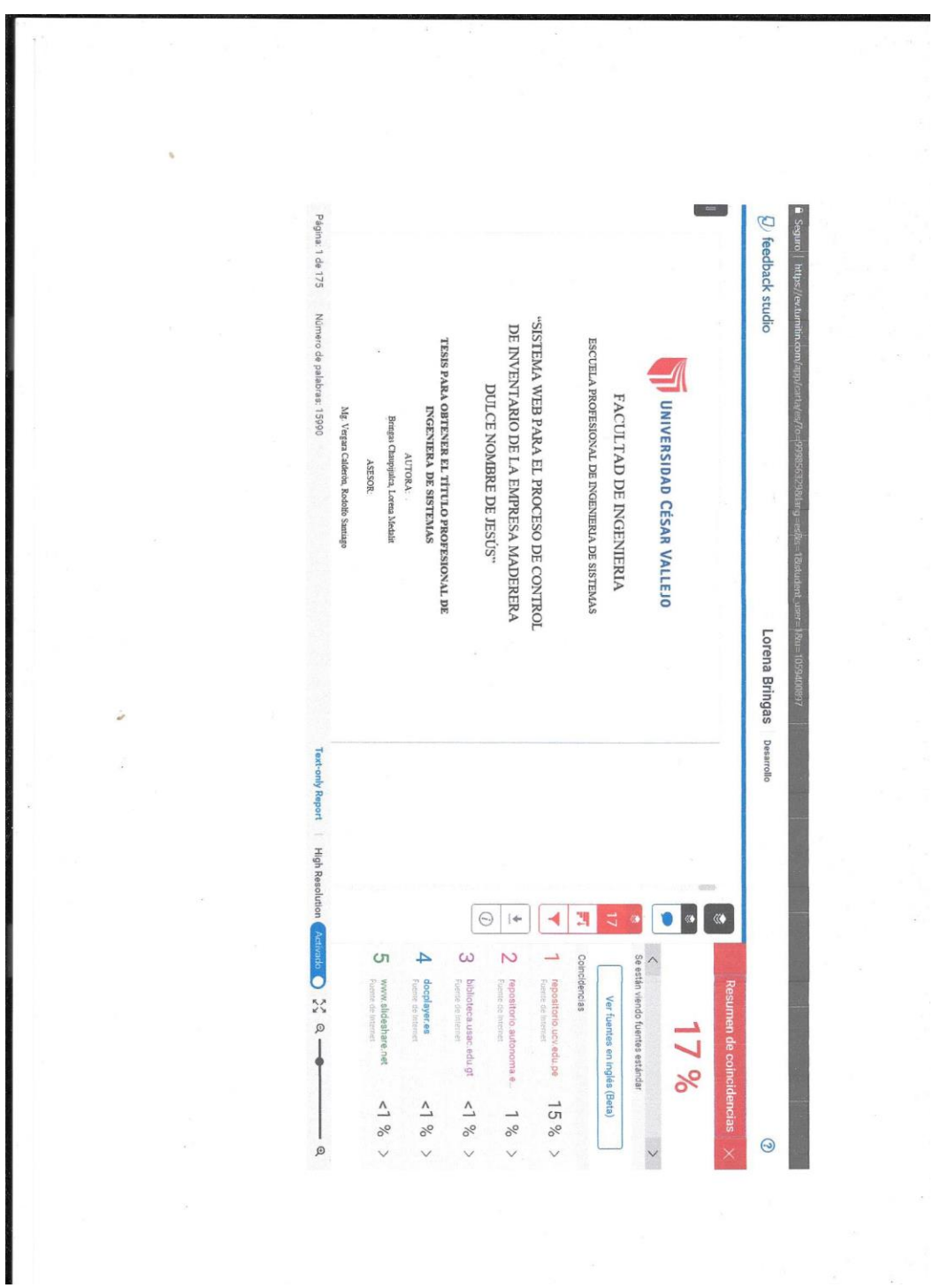

Bringas Chaupijulca, Lorena M. Sistema web para el proceso de control de inventario de la empresa maderera Dulce Nombre de Jesús

Código : F06-PP-PR-02.02 AUTORIZACIÓN DE PUBLICACIÓN DE TESIS EN Versión : 09 **REPOSITORIO INSTITUCIONAL UCV** Fecha  $: 23 - 03 - 2018$ UNIVERSIDAD **CESAR VALLEJO** Página  $: 1$  de  $1$ Yo, Lorena Medalit Bringas Chaupijulca, identificado con DNI Nº 46987611, egresado de la Escuela Profesional de Ingeniería de Sistemas de la Universidad Cesar Vallejo, autorizo (), No autorizo (X), la divulgación y comunicación pública de mi trabajo de investigación titulado "Sistema web para el proceso de control de inventario de la empresa maderera Dulce Nombre de Jesús."; en el Repositorio Institucional de la UCV (http://repositorio.ucv.edu.pe/), según lo estipulado en el Decreto Legislativo 822, ley sobre derecho de autor, Art. 23 y Art. 33. Fundamentación en caso de no autorización: Porque la información es confidencial por parte de la empresa Firma DNI: 46987611 Fecha:  $31/07/2018$ 

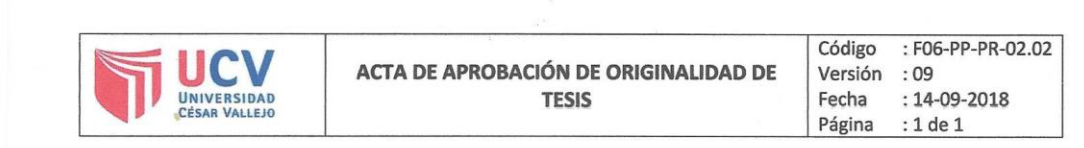

Acta de Aprobación de Originalidad de Tesis

Yo, Raúl Huarote Zegarra, asesor de Desarrollo de Proyecto de investigación revisor de la tesis de la estudiante Lorena Medalit Bringas Chaupijulca, titulada: "Sistema web para el proceso de control de inventario de la empresa maderera Dulce Nombre de Jesús"; constato que la misma tiene un índice de similitud del 17% verificable en el reporte de originalidad del programa Turnitin.

El suscrito analizó dicho deporte y concluyo que cada una de las coincidencias detectadas no constituyen plagio. A mi leal saber y entender la tesis cumple con todas las normas para el uso de citas y referencias establecidas por la Universidad César Vallejo

Lima, 31 de julio de 2018

Raúl Huarote Zegarra DOCENTE ASESOR DE TESIS

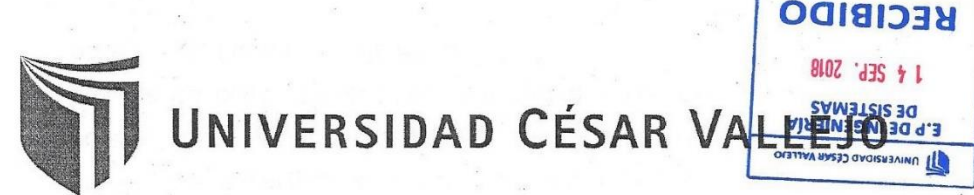

AUTORIZACIÓN DE LA VERSIÓN FINAL DEL TRABAJO DE INVESTIGAÇIÓN

CONSTE POR EL PRESENTE EL VISTO BUENO QUE OTORGA EL ENCARGADO DE INVESTIGACIÓN DE

A LA VERSIÓN FINAL DEL TRABAJO DE INVESTIGACIÓN QUE PRESENTA:

Gallez Tapia Orleans Maises

BRINGAS CHAUPLJULCA, LORENA MEDALIT

**INFORME TÍTULADO:** 

SISTEMA WEB PARA EL PROCESO DE CONTROL.

DE INVENTARLO DE LA EMPRESA MADERERA OULCE NOMBRE DE JESÚS

PARA OBTENER EL TÍTULO O GRADO DE:

BACHILLER EN JNGENIERÍA DE SISTEMAS

SUSTENTADO EN FECHA: 14 / 09 / 2018 NOTA O MENCIÓN:  $13$ 

FIRMA DEL ENCARGADO DE INVESTIGACIÓN

Bringas Chaupijulca, Lorena M. Sistema web para el proceso de control

UNIVERSIDAD CESAR VALLEJO E.P DE INGENIERÍA 1 4 SEP. 2018

 $-1111221$ 

de inventario de la empresa maderera